### **1. lekce**

## **Organizace výuky, podmínky zápočtu, Terminologie**

*Miroslav Jílek*

# **Hardware**

### **Počítač**

- osobní
- přenosný
- kapesní
- sálový (superpočítač)
- chytrý (telefon)

#### **Počítačová sestava**

- počítačová jednotka
- monitor
- polohovací zařízení

myš, dotykový ovladač (touchpad), dotyková obrazovka (touchscreen), pákový ovladač

– tiskárna

(inkoustová, laserová)

- klávesnice
- skener
- čtecí zařízení
	- (magnetický, QR, čárový kód)
- reproduktory
- mikrofon
- sluchátka
- modem

#### **Modem**

- převod digitálního signálu na analogový a naopak
- ovládání (kontrolování) strojů počítačem

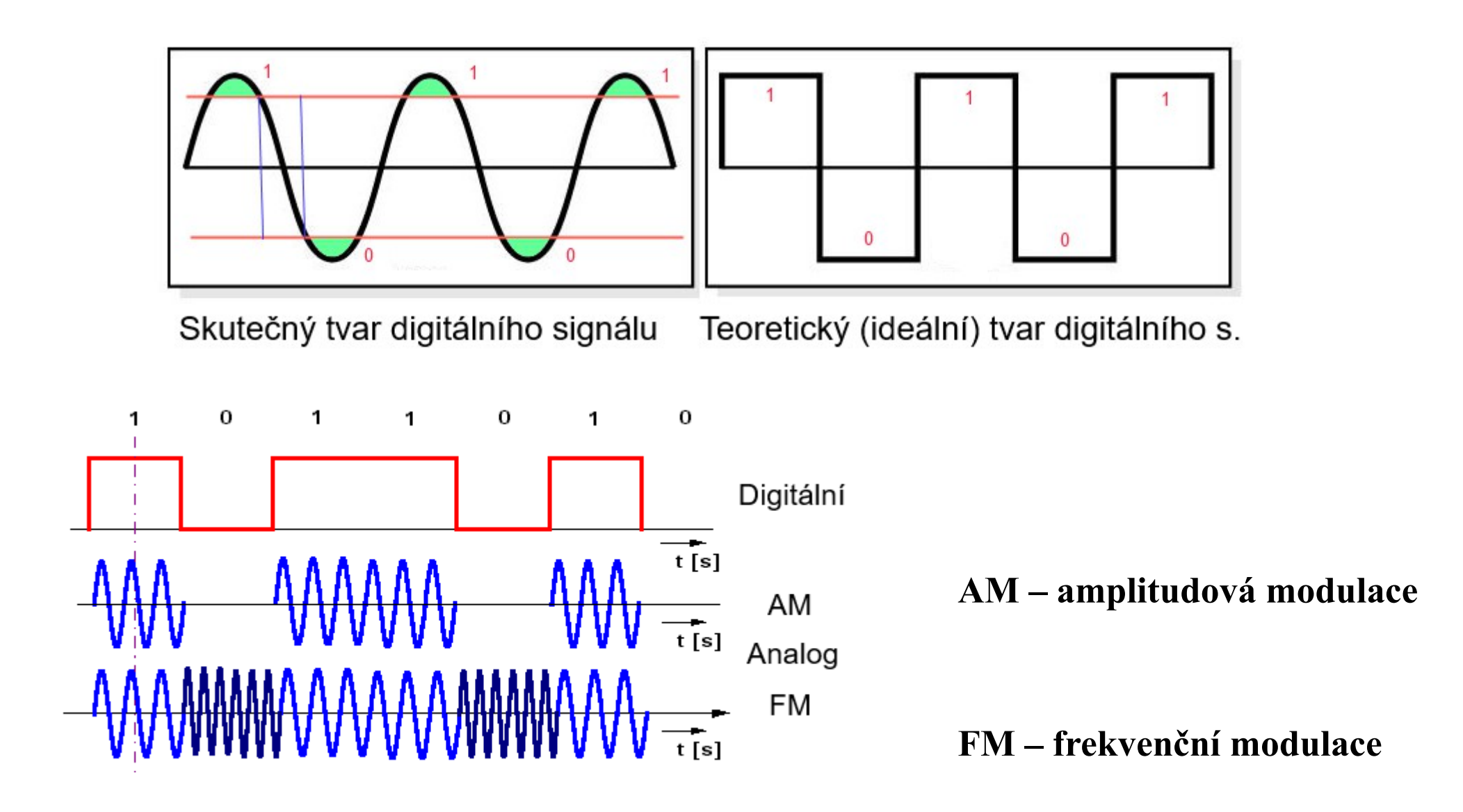

#### **Počítačová jednotka**

- skříň (čelní panel, tlačítko)
- základová deska
- mikroprocesor
- operační paměť
- pevný disk
- pružný disk
- mechanika
- karta
	- zvuková
	- videokarta grafická karta
	- síťová
	- tuner
	- speciální pro připojení hardware
	- modem
- napěťový zdroj
- chladič aktivní, pasivní

konektor, zásuvka, zástrčka kabel, vodič

#### **Monitor**

- obrazovka
- obnovovací rychlost (refresh speed)
- úhlopříčka (palce)
- rozlišovací schopnost (1920 x 1080 FullHD, 2160 x 1920 4K)
- LCD panel (obrazovka)

#### **Pevný disk**

- kapacita GB, TB
- otáčky za minutu (7200 ot./min. a vyšší)
- přístupová rychlost průměrný čas k přístupu k datům na libovolném místě na disku (jednotky ms a menší)
- SSD

#### **Počítačová síť**

- server
- pracovní stanice
- sdílené zařízení (shared)
- místní zařízení (local)
- síťové zařízení (IP adresa)
- switch

#### **Připojení**

kabel UTP, optický kabel, bezdrátové (wifi)

#### **Jednotky paměti**

1 bit – 1b $(0/1)$ 8 bits  $-1$  Byte (1B) 1024 B – 1 kB (2^10), MB (2^20), GB (2^30), TB (2^40), …

#### **Nosiče dat**

- CD-ROM, DVD (W/RW), Blueray
- záznamová páska (Tape, archivace)
- flash disk (USB3)
- pevný disk
- paměťové karty (SD, SDHC, SDXC class 10)

## **Software**

#### **Programové vybavení**

- aplikace
- datové soubory
	- (text, obrázky, video, audio)
- konfigurační soubory
- systémové soubory
- datové registry

**Složka** – nemá velikost, obsah menší nebo rovno velikosti disku (nosiče)

#### **Soubor**

- velikost
- typ (koncovka např. exe, bat, bmp, jpg, ...)
- vlastnosti (properties) jen pro čtení (read only), skrytý (hidden), sdílení (sharing), autor, verze souboru, ...

#### **Systém jedinečných adres**

### **Vstup do systému**

- přihlášení
- uživatelské jméno
- heslo
- odhlášení
- vypnutí
- úsporný režim (sleep)
- restartování obnova systému

### **Operační systém**

- základní programové vybavení PC
- umožňuje práci dalšího programového a technického vybavení
- aktivní od startu do vypnutí
- jádro trvale v operační paměti
- Linux *(Mint, Debian, Suise, Ubuntu,...)*,Windows, iOS, Android

#### **Důležitá slova pro práci s programovým vybavením:**

- nabídka (menu)
- volba, výběr (choice, selection)
- potvrzení (OK)
- zrušení, zrušit (cancel, storno)
- souhlas (accept)
- vymazání (delete)
- instalace (instalation)
- odinstalace (uninstalation)
- otevřít (open)
- zavřít (close)
- označit (select)
- vyjmout (cut)
- kopírovat (copy)
- vložit (paste)
- odstranit (delete)
- hledat (seek)
- najít (find)
- nahradit (replace)
- prozkoumat (search)
- odeslat (send)
- přijmout (receive)
- nastavit (set, option)
- zatrhnout (políčko), (check)
- označit (select)
- zápis (write)
- čtení (read)
- tisk (print)
	- orietnace stránky (page orientation)
	- počet kopií (number of copies)
	- okraj (margin)
	- záhlaví, zápatí (headers, footer)
	- velikost stránky (page size)
- uložit (save)
- uložit jako (save as)
- náhled (preview)
- zobrazit (show)
- okno (window)
- nápověda (help)
- nástroje (tools)
- ikona (icon)
- úpravy editace (edit)
- lupa (zoom)

zvětšit (in), zmenšit (out)

- tabulka (table)
- sloupec (column)
- řádek (raw)
- buňka (cell)
- zdroj (source)
- cíl (target)
- nastavení (seting, configuration)
- kliknutí, dvojklik (double click)
- stáhnout (download)
- nahrát (upload)

#### **Programování**

Proměnná Hodnota Přiřazení Typ proměnné Podmínka Cyklus Rozvětvení Porovnání (pravda, nepravda) Krok Příkaz Pořadí příkazů